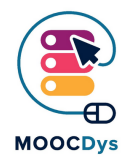

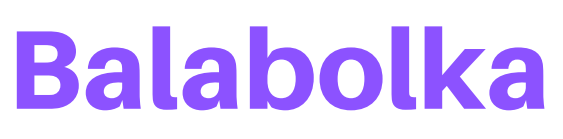

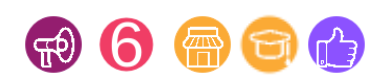

## Tool Description

The Balabolka program converts texts into audio. To reproduce the human voice, the program can use all the voice synthesizers installed on your PC. You can control the playback of the voice with the standard buttons found in any multimedia program ("play/pause/stop"). The program reads aloud the contents of the clipboard, displays the text in AZW, AZW3, CHM, DjVu, DOC, DOCX, EML, EPUB, FB2, FB3, HTML, LIT, MOBI, ODP, ODS, ODT, PDB, PDF, PPT, PPTX, PRC, RTF, TCR, WPD, XLS and XLSX format, changes the font and colour settings, check the spelling, manage the reading process from the system tray (the area of the active programs) or through the use of key combinations, pronounce the typed text, divide the text file into some smaller files, search for homographs.

## What is the challenge the tool can solve?

It does not matter what the SLD is, if you have a reading and writing difficulty, then you should be able to access, and benefit from, text-to-speech software, as Balabolka. That is, it should supplement but not replace other forms of support and intervention. The most evident SLD where Balabolka could be useful is dyslexia, which by definition is a reading and writing difficulty. It will help overcome some of the difficulties associated with this.

## What are the benefits for Dys persons?

This tool helps to:

- read web pages
- read online and offline web e-books
- read electronic documents (word, pdf, etc.)
- proofread one's own work
- check pronunciation of a word or phrase
- feedback as you type at the level of the sentence, the word or letter-by-letter  $\bullet$
- read e-mail and chat
- reduce eyestrai
- . listen to text while doing other tasks, such as travelling on the bus or train
- assist the study of an additional second language  $\bullet$
- use social media

The project is funded with the support of the European Commission. This publication is the sole responsibility of the author and the Commission is not responsible for any information contained therein.

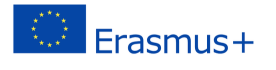

## Example of use in daily life

[There are some tutorials on how to use Balabolka on YouTube.](https://www.youtube.com/watch?v=EAv9CaneTY8)

These videos show in English step by step the use of it.

https://www.youtube.com/watch?v=EAv9CaneTY8

The project is funded with the support of the European Commission. This publication is the sole responsibility of the author and the Commission is not responsible for any information contained therein.

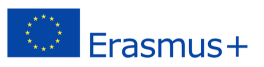